**Tag That Photo Registration Code**

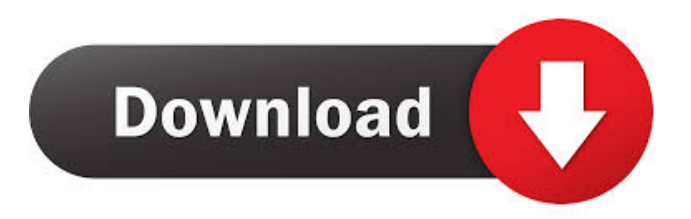

# **Tag That Photo License Keygen Download [32|64bit]**

My Top 5 Free Calendars From cute calendars of fictional characters to fun and light-hearted calendars, we have a top 5 list of our favourite free calendars for you to enjoy this year. It's hard to believe that 2017 is here and we still have loads of great news for you! Whether you're into fantasy, sci-fi or anything else, these top 5 calendars are sure to make your year perfect. The hologram effect on the above image is super cool, and I would love to have that calendar for my wall! Below are my top 5 favourites from the vast calendar scene; if you know of any other free calendars that deserve to be on this list, let me know and I will add them in. Grow Your Practice It's a pretty cliche topic for a web developer to be talking about, but we really should be practicing more. We should be practicing our coding. We should be practicing our testing. We should be practicing our reading. The problem is that we have jobs and that takes up a lot of time. As a web developer, we should be setting up some time to practice. In this session, we're going to take a step back and look at the process of how we become better at what we do as a web developer. We'll be talking about the mistakes we make, the values we hold, and the values we want to incorporate into our coding. Who is this for? Anyone who likes to code and wants to become better at what they do. Topics covered in this session: Setting up time to practice Why and how we practice Values we hold as developers Values we want to incorporate into our coding What we can do to become better at what we do Your Trusted Consultant Welcome! I'm Greg. I'm here to help you build your business, start your own business, or find clients to work with. I'm here to help you get better at what you do. I'm here to help you start your own business. I've been building websites for over a decade and I've made money building websites. My mission is to help others build websites and businesses that are profitable so they can live the life they want. If you're ready to build your business, I can help. You can reach me at greg@top-web-dev.com or at top-web-dev.com

# **Tag That Photo Crack**

Keyboard macros for Windows is a keyboard utility that helps you automatically type certain sequences of text. A keyboard macro is simply a sequence of keystrokes (usually a series of mouse clicks and keyboard presses) that is executed repeatedly. You can use them to perform a sequence of functions or actions automatically. Keyboard macros are a very convenient tool. Here are some benefits of using them: 1. Keyboard macros save you time and effort. 2. They are easy to use. 3. They can speed up repetitive typing tasks. 4. They can be used for almost anything you want to do repetitively. Some of the applications that you can use keyboard macros with include: Word processing Mathematics Spreadsheets Web browsers Internet tools Photography Image processing Word processing applications (e.g., Microsoft Word, Pages) can be used with keyboard macros. You can use them to create and edit macros that automate tedious or repetitive tasks such as saving, opening, formatting, and saving. 1. Create macros by selecting one or more options from a drop-down list or a combo box, and pressing the record button. 2. To run a macro, select it from a list, and press the run button. 3. To stop a macro, select it from a list and press the stop button. 4. To save the macros that you created, select the file from a list, and press the save button. 5. To modify macros that you have already created, select the macro in the macro list and press the edit button. 6. To print a macro, select it from a list and press the print button. 7. To cancel printing, select the macro in the list, and press the cancel button. 8. To add a macro to a macro group, select the group in the list, and press the add button. Keyboard macros are easy to use. They are available in most popular programs. But, sometimes they can be confusing. For example, a number can mean different things in a Word document. To help you understand the keystrokes and commands used in macros, this section contains a list of the common keystrokes and commands, along with explanations. 1. The common keystrokes and commands that are available for use in macros are located on the main dialog. These are the same as you would find on the keyboard. 2. Select the macro from the list, and click on a letter to 77a5ca646e

### **Tag That Photo Crack Torrent (Activation Code) Free Download**

Jupiter's moon Europa is a ball of ice cracked by a deadly heat Jupiter's moon Europa has the most wacky geology of any celestial body in our solar system. It was discovered by Galileo in 1610. Until a few decades ago, the moon's icy crust was thought to be too hard to harbour life. But the discovery of plumes of water in the ice meant that there was the chance of life on Europa. How do we know it could be very different from Earth's life? Could we be seeing the birth of planets? These are the top questions we've put to space scientists. Mars may look frighteningly desolate, but the planet is much more than just dust. It has all the ingredients that are needed to form life. And the surface of Mars is the best place to look for it. Where did Mars come from? And where is it going? The moon was formed 4.5 billion years ago. When the Mars lands and send back images, all the details will be revealed. It is the lander that is used to look at the features of Mars and take a picture. It is a robotic lander. We are going to use the robotic lander and its camera. The robot needs to be very thin, so it can fit through the atmosphere of Mars. So we need to use a very thin mechanical arm. It will have to survive entry into Mars and travel a long way into the surface. I wish we had a longer duration but it is short and has a short life span. Its main function is to land on the surface and bring the lander back to the surface. We are going to be landing right in the middle of Utopia Planitia. The landing spot is chosen by orbiter data, radar images, and gravity data. The lander is commanded to descend. I don't know what you can see because I am looking at the camera. I just see a very smooth dust and rock. I can't make out anything. I am going to hit the surface in about 30 seconds. The landing legs touched the surface in about 3 seconds. At the same time, there is a very strong signal. I don't know what it is. Then I see two of the wheels come down. The wheels were retracted in the last 30 seconds, so that they would not scratch the surface of

#### **What's New In Tag That Photo?**

 FaceTag Photo software works with thousands of pictures to detect faces, select faces and tag people. It is simple and easy to use. With FaceTag Photo, you will never have to manually tag people in photos again! FaceTag Photo uses advanced face detection technology to detect faces in an image. It extracts and organizes information like face position, facial features, face skin tone and face pose. This is the key to the image tagging. Download FaceTag Photo and enjoy it on your PC or mobile phone. Average rating: We are a team of professional and experienced programmers developing software solutions since 2001. We are specialized in creating desktop, mobile apps and website development. We are always available online and can provide 24/7 online support and service. We are a team of professional and experienced programmers developing software solutions since 2001. We are specialized in creating desktop, mobile apps and website development. We are always available online and can provide 24/7 online support and service.A worker in Alexandria, Egypt, sits on a pile of money while he makes a call at the mobile phone company of the Libyan Trade Union on July 4, 2010. Credit: ASSOCIATED PRESS Egyptians in Libya look on as their compatriots gather to bid farewell to the Libyan embassy in Cairo on Sept. 1, 2011. Credit: ASSOCIATED PRESS Egyptians mourn former President Hosni Mubarak during a ceremony at a mosque in Cairo on March 18, 2011. Credit: ASSOCIATED PRESS A demonstrator shouts slogans as he stands in front of the US embassy in Cairo on Sept. 12, 2011. The protest was in response to a film released on YouTube that insulted the Prophet Mohammad. Credit: ASSOCIATED PRESS Egyptian protesters hold a portrait of former president Hosni Mubarak during a demonstration near the presidential palace in Cairo on March 27, 2011. Credit: ASSOCIATED PRESS Supporters of ousted President Mohammed Morsi stand in formation during a demonstration in front of the Rabaa al-Adawiya mosque in Cairo on Aug. 14, 2013. Credit: ASSOCIATED PRESS Egyptian police stand guard near the presidential palace in Cairo on Jan. 28, 2012. Credit: ASSOCIATED PRESS Supporters of the Muslim Brotherhood and supporters of the interim government take to the streets in front of the parliament in Cairo, Egypt on March 29, 2012. Credit: ASSOCIATED PRESS Former President Hosni Mubarak appears in a courtroom in Cairo on July 23, 2013, following his verdict in a retrial. Credit: ASSOCIATED PRESS A demonstrator throws

# **System Requirements:**

Minimum: OS: Windows 7, Windows 8, Windows 10 CPU: AMD Phenom II X6 1100T, Intel Core i5 7500, Intel Core i7 7700HQ RAM: 8 GB GPU: GTX 1060 (6 GB VRAM), GTX 1070 (8 GB VRAM) Video: Geforce GTX 970 (4 GB VRAM), Geforce GTX 1080 (8 GB VRAM) Recommended: CPU

<https://alaediin.com/wp-content/uploads/2022/06/jatgar.pdf> <https://fpvpilot.co.uk/advert/volume-controler-crack-free-final-2022/> <http://www.ponuda24.com/?p=14275> <https://savetrees.ru/one-percent-crack-free/> <https://wakelet.com/wake/81YJjitgBmYxyAD3xQ34D> <https://boostingexperts.com/wp-content/uploads/2022/06/takquaq.pdf> [https://unsk186.ru/wp-content/uploads/Windows\\_8\\_Superbar.pdf](https://unsk186.ru/wp-content/uploads/Windows_8_Superbar.pdf) <https://nakoutderealasub.wixsite.com/climrelrinimb/post/nerxy-file-organizer-crack-download-for-pc-march-2022> <https://www.metriditessuto.it/wp-content/uploads/2022/06/raywon.pdf> <https://eleve-efb.fr/wp-content/uploads/2022/06/birpac.pdf>